# **Table of Contents**

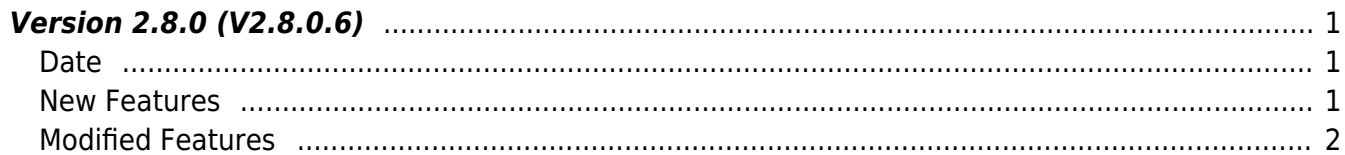

## <span id="page-1-0"></span>**Version 2.8.0 (V2.8.0.6)**

### <span id="page-1-1"></span>**Date**

2021-06-07

### <span id="page-1-2"></span>**New Features**

- Supports X-Station 2
- Supports Intelligent Slave Feature (FW upgrade is required)
- Supports getting Face Image Warping (FaceStation F2 only)
- Supports the function of Device Capabilities to know the connected device capability
- Adds the relevant log events of Mobile Card Verification
- Adds new model names to check card supporting
- $1.$  X-Station 2 Configurations are available to use.
	- Structure [BS2BarcodeConfig](https://kb.supremainc.com/bs2sdk/doku.php?id=en:configuration_api#bs2barcodeconfig) has been added
	- API BS2 GetBarcodeConfig has been added
	- API BS2 SetBarcodeConfig has been added
	- API BS2 WriteQRCode has been added

2. The relevant function of Intelligent Slave is available to use. Intelligent Slave is a function that enables many users' 1:1 or 1:N matching by transmitting the authentication result to OSDP card data when authentication using biometrics is performed in an environment in which the Suprema biometric device and a third-party controller are connected.

[Intelligent Slave Support](https://support.supremainc.com/en/support/solutions/articles/24000066085--biostar-2-intelligent-slave-support)

- Refer to structure [BS2Rs485Config](https://kb.supremainc.com/bs2sdk/doku.php?id=en:configuration_api#bs2rs485config)
- Refer to API BS2 GetRS485Config
- Refer to API BS2 SetRS485Config
- 3. Getting Image Warping from the raw image file of user face is available to use.
	- Refer to API BS2 GetNormalizedImageFaceEx

4. Getting Device Capacity Information has been added.

- Refer to structure [BS2DeviceCapabilities](https://kb.supremainc.com/bs2sdk/doku.php?id=en:device_api#bs2devicecapabilities)
- Refer to API BS2 GetDeviceCapabilities
- 5. New log event 'Mobile Card Verification' has been added to distinguish the user credential.
	- Refer to structure [BS2Event and refer to the subcode](https://kb.supremainc.com/bs2sdk/doku.php?id=en:log_management_api#bs2event)
- **6.** API BS2 GetCardModel has been added to support the below model names.
- Refer to API BS2 GetCardModel
- BEW2-ODPB
- BEW2-OAPB
- BEW2-OHPB

#### <span id="page-2-0"></span>**Modified Features**

 $1.$  Fixed the error BS\_SDK\_ERROR\_TIMEOUT where the below case. RS485 Master: CoreStation 40 RS485 Slave: FaceStation 2 / FaceLite Assigning a face template for FaceStation 2 or FaceLite to a user and enrolling it on CoreStation 40.

- Refer to API BS2 EnrolUser
- Refer to API BS2 EnrollUser
- Refer to API BS2 EnrolUserEx
- Refer to API BS2 EnrollUserEx
- Refer to API BS2 EnrollUserSmall
- Refer to API [BS2\\_EnrollUserSmallEx](https://kb.supremainc.com/bs2sdk/doku.php?id=en:bs2_enrollusersmallex)
- Refer to API BS2 EnrollUserFaceEx

2. Fixed the issue that device transfers for more than 700 users were relatively slow compared to V2.7.2.x and earlier.

- Refer to API BS2 EnrolUser
- Refer to API BS2 EnrollUser
- Refer to API BS2 EnrolUserEx
- Refer to API BS2 EnrollUserEx
- Refer to API BS2 EnrollUserSmall
- Refer to API BS2 EnrollUserSmallEx
- Refer to API BS2 EnrollUserFaceEx

3. Fixed the return value from BS\_SDK\_SUCCESS to BS\_SDK\_ERROR\_NOT\_SUPPORTED when requesting Config from FaceLite that does not support Event config.

• Refer to API BS2 GetEventConfig

4. Fixed the issue that the SDK allocation and release were repeated, making device connection impossible if a certain number of times were exceeded.

- Refer to API BS2 AllocateContext
- Refer to API BS2 ReleaseContext

5. Fixed the issue that calling BS2 ReleaseContext cannot release the resource intermittently and the port 51212/port 51213 occupied.

6. Fixed the issue that a deadlock could occur during event processing due to repeated connecting

device/disconnecting device calls.

7. Fixed the issue that the application may crash intermittently during calling [BS2\\_ReleaseContext.](https://kb.supremainc.com/bs2sdk/doku.php?id=en:bs2_releasecontext)

8. Fixed the issue that the device could be reset if the fields of timeout were not assigned a multiple of 10 when updating the display settings.

- Refer to structure **[BS2DisplayConfig](https://kb.supremainc.com/bs2sdk/doku.php?id=en:configuration_api#bs2displayconfig) menuTimeout, msgTimeout, backlightTimeout**
- Refer to API BS2 SetDisplayConfig

9. Fixed the issue that CPU Usages goes up to 99% when [BS2\\_SearchDevices](https://kb.supremainc.com/bs2sdk/doku.php?id=en:bs2_searchdevices) is called repeatedly in a 4-core environment.

 $10$ . FaceStation F2 Only The meaning and setting values of lightCondition in the [BS2FaceConfig](https://kb.supremainc.com/bs2sdk/doku.php?id=en:configuration_api#bs2faceconfig) have been changed as follows.

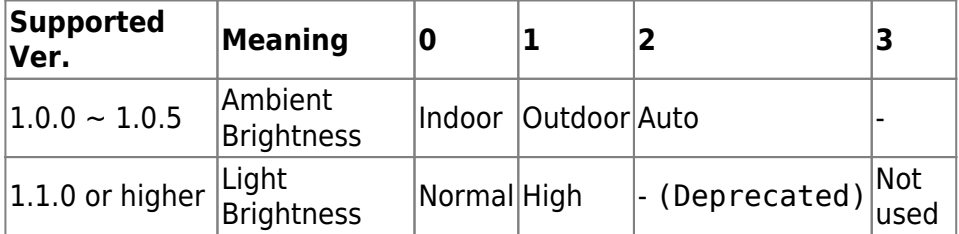

• Refer to structure [BS2FaceConfig](https://kb.supremainc.com/bs2sdk/doku.php?id=en:configuration_api#bs2faceconfig) lightCondition

From: <https://kb.supremainc.com/bs2sdk/>- **BioStar 2 Device SDK**

Permanent link: **[https://kb.supremainc.com/bs2sdk/doku.php?id=en:release\\_note\\_280&rev=1677735029](https://kb.supremainc.com/bs2sdk/doku.php?id=en:release_note_280&rev=1677735029)**

Last update: **2023/03/02 14:30**